# **Anlage 7**

#### **zur Dienstvereinbarung**

## **über die gleitende Arbeitszeit**

# **Sonderregelungen für die Weiterbildungslehrerinnen und Weiterbildungslehrer im Schulabschlussbereich der VHS**

## **zu Ziffer 4. Arbeitszeitrahmen**

Der Arbeitszeitrahmen gilt für Weiterbildungslehrer/innen wie folgt:

Der **Gleitzeitrahmen** wird wie folgt festgesetzt

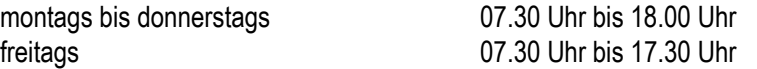

Der Gleitzeitrahmen kann in den Ferienzeiten durch den Direktor der VHS eingegrenzt werden.

## **Sollarbeitszeit**

Die tägliche Sollarbeitszeit wird auf der Grundlage der tariflich festgelegten regelmäßigen wöchentlichen Arbeitszeit festgesetzt, die auf 5 Arbeitstage verteilt wird.

Die **Arbeitszeit** setzt sich zusammen aus

- den Anwesenheitszeiten in der VHS

 ( Die festgelegte Anwesenheitszeit in den Betriebsgebäuden der VHS setzt sich zusammen aus den Unterrrichtsstunden lt. Stundenplan und den vom Direktor der VHS vorgegebenen Anwesenheitszeiten in den Betriebsgebäuden der VHS gem. Anlage 7 a)

- den sonstigen außerhalb der VHS statt findenden Dienstveranstaltungen
- der täglichen Pauschale für häusliche Arbeitszeit lt. Anlage 7 a zum Zwecke der Unterrichtsvor- und -nachbereitung sowie zur Führung der Klassenbücher.

 Diese pauschale Arbeitszeit wird in Abhängigkeit der in der wöchentlichen Arbeitszeit zu erteilenden Unterrichtsstundenzahl ermittelt und den gebuchten Anwesenheiten zugerechnet. Sie muss nicht in den Betriebsgebäuden der VHS erbracht und kann auch außerhalb des Gleitzeitrahmens geleistet werden.

Die tägliche Pauschale für häusliche Arbeit wird nicht gewährt für

- **Zeitausgleichstage**
- Sonderveranstaltungen der Weiterbildungslehrer (z.B. ganztägige Konferenzen)

#### **zu Ziffer 6.10 Zeitguthaben und Zeitschuld**

Eine Überschreitung der Sollarbeitszeit ist für die Weiterbildungslehrer/innen in dem Umfang zulässig und erforderlich, wie innerhalb eines Kalenderjahres in der Regel unterrichtsfreie Zeiten, die keine Anwesenheit in der VHS erfordern, auszugleichen sind.

## **Zu Ziffer 7. Zeitguthabenausgleich**

Ein Ausgleich von Zeitguthaben ist grundsätzlich nur während der unterrichtsfreien Zeiten der VHS möglich.

# **zu Ziffer 9. Zeiterfassung**

Arbeitsbeginn und Arbeitsende sind grundsätzlich im Gebäude Sandkaulbach zu buchen.

Wegezeiten zwischen dem Betriebsgebäude Sandkaulbach und den Unterrichtsräumen der VHS in der Sandkaulstrasse sind nicht als Dienstgang zu buchen.

Die Dienstvereinbarung über die gleitende Arbeitszeit für die Weiterbildungslehrerinnen und Weiterbildungslehrer im Schulabschlussbereich der Volkshochschule Aachen vom 15.02.2001 tritt mit Wirkung vom 01.09.2010 außer Kraft.

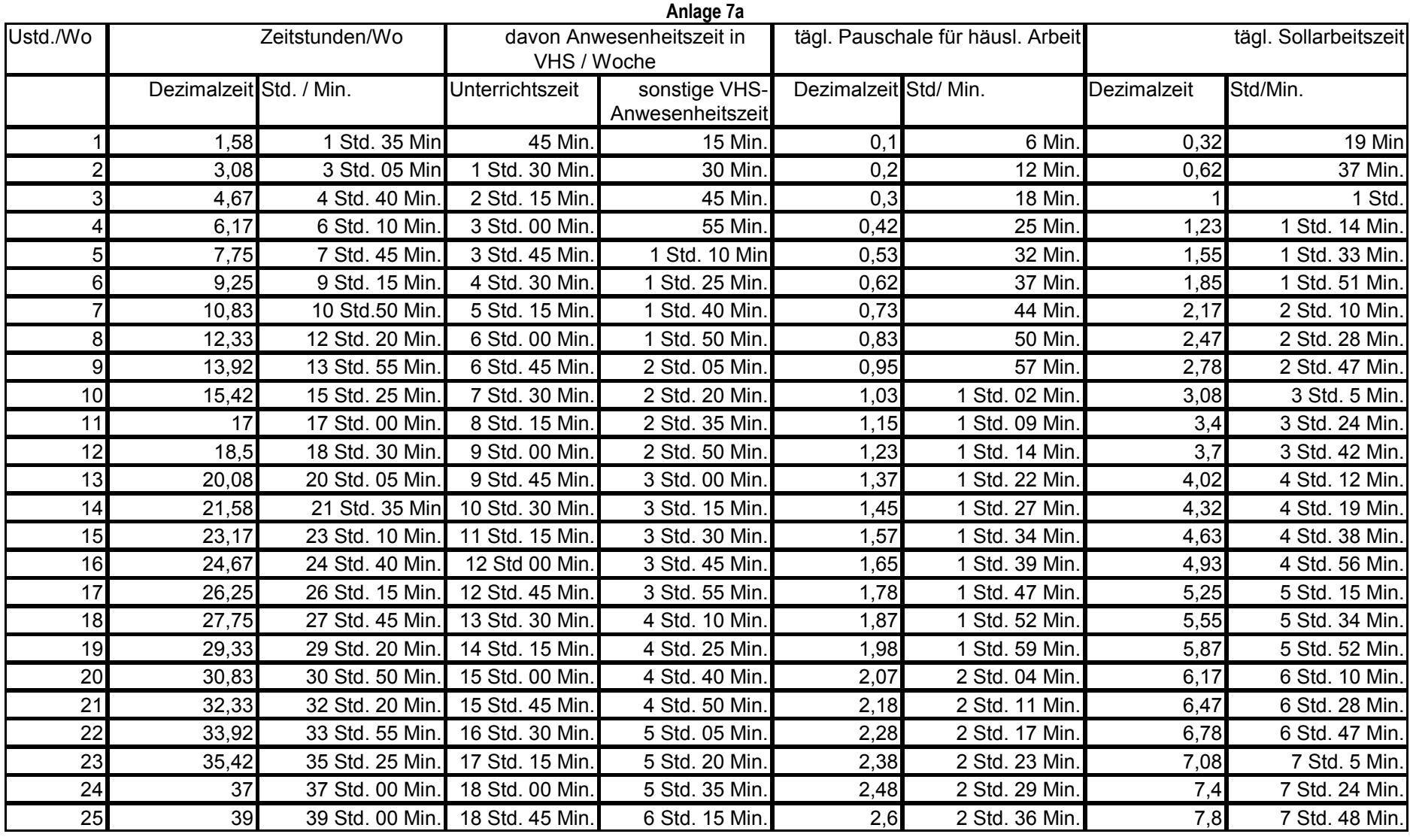

#### **Zusatzvereinbarungen:**

#### **Vertretungsunterricht:**

 Der Vertretungsunterricht wird im Rahmen der von VHS vorgegebenen Anwesenheitszeit durchgeführt. Der Vertretungsunterricht umfasst pro Semester max. 40Unterrichtsstunden (Ustd), wöchentlich max. 4 Ustd.- bei Teilzeitbeschäftigten anteilmäßig. Eine Erhöhung der täglichen Pauschale für häusliche Arbeit erfolgt hierfür nicht.

## **Maximale tägliche Unterrichtsstundenzahl:**

Im Rahmen der täglichen Arbeitszeit sind regelmäßig maximal 8 Unterrichtsstunden zu leisten und können im Einzelfall auf Anordnung bis zu 10 Unterrichtsstunden erhöhtwerden. Für die Erhöhung der Unterrichtsstundenzahl an einzelnen Arbeitstagen sind abwechselnd alle Weiterbildungslehrer/innen heranzuziehen.

## **Einsatz in Vormittags-, Nachmittags- und Abendkursen:**

WBL können pro Semester nur in zwei der drei genannten Angebotsbereiche gleichzeitig eingesetzt werden.